# APU moodle

# アンケート/投票へ回答する

アカデミック・オフィス Ver.20240301

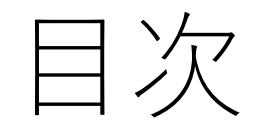

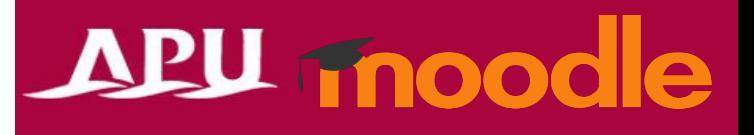

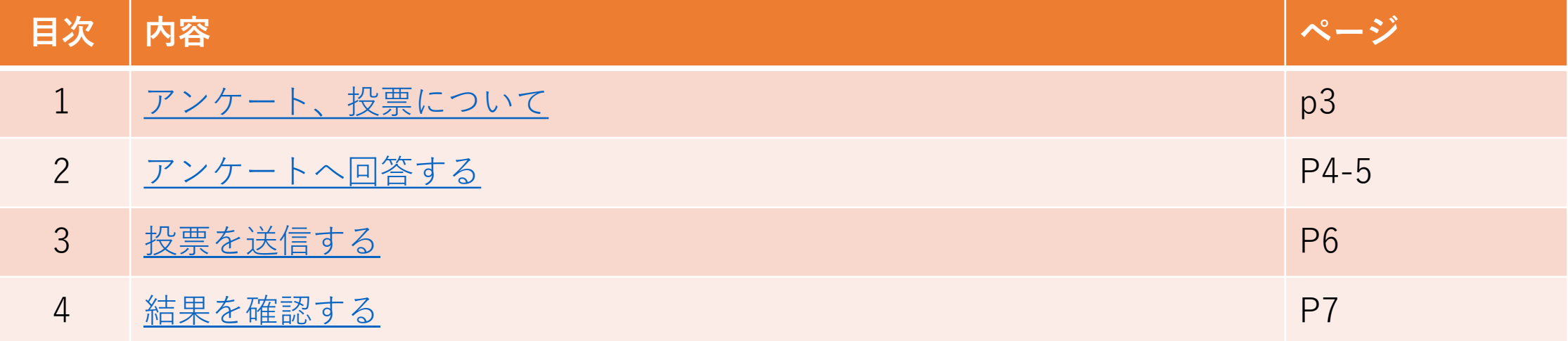

<span id="page-2-0"></span>アンケート/投票について

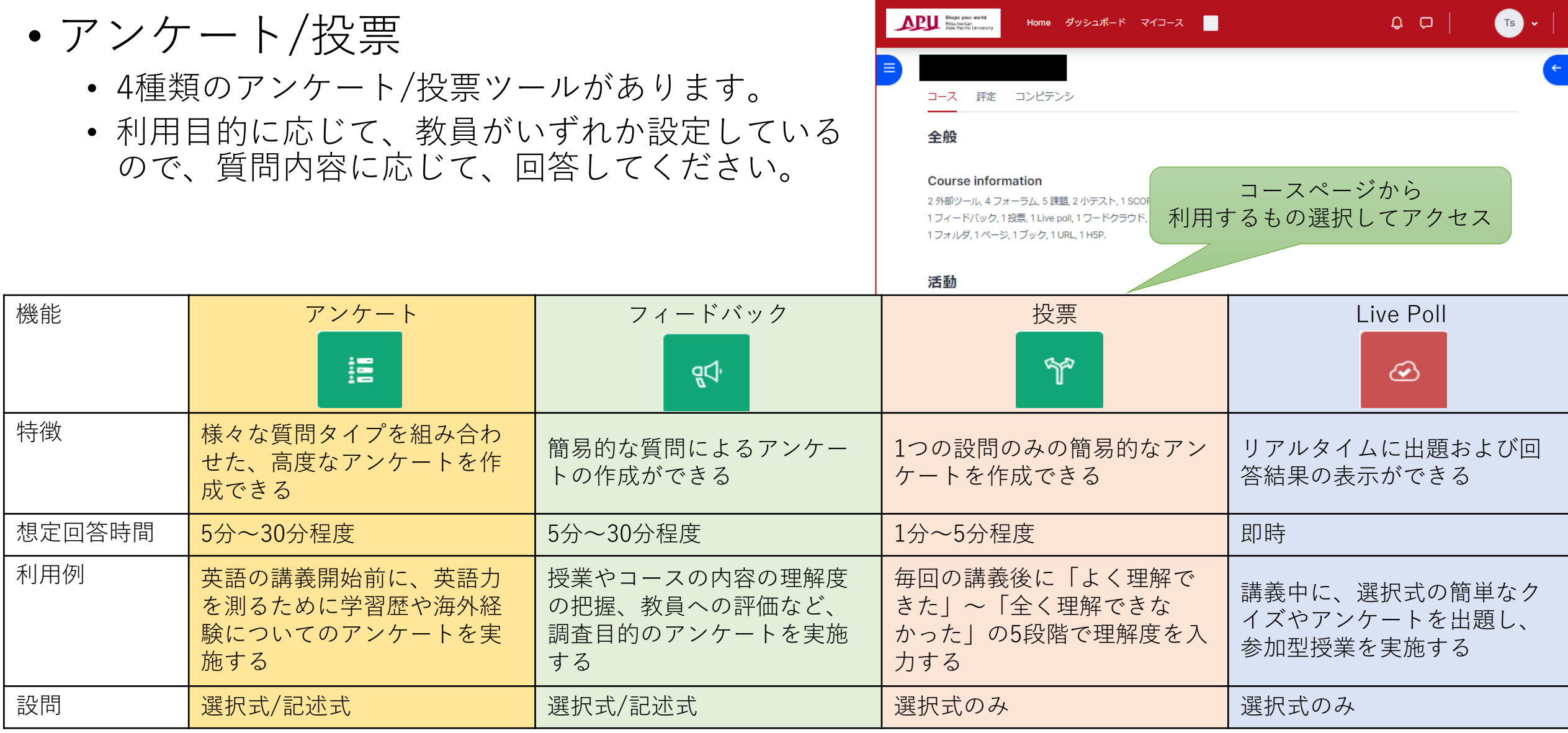

#### <span id="page-3-0"></span>アンケートを回答する

アンケート 猫。 • 高度なアンケートを取る機能です

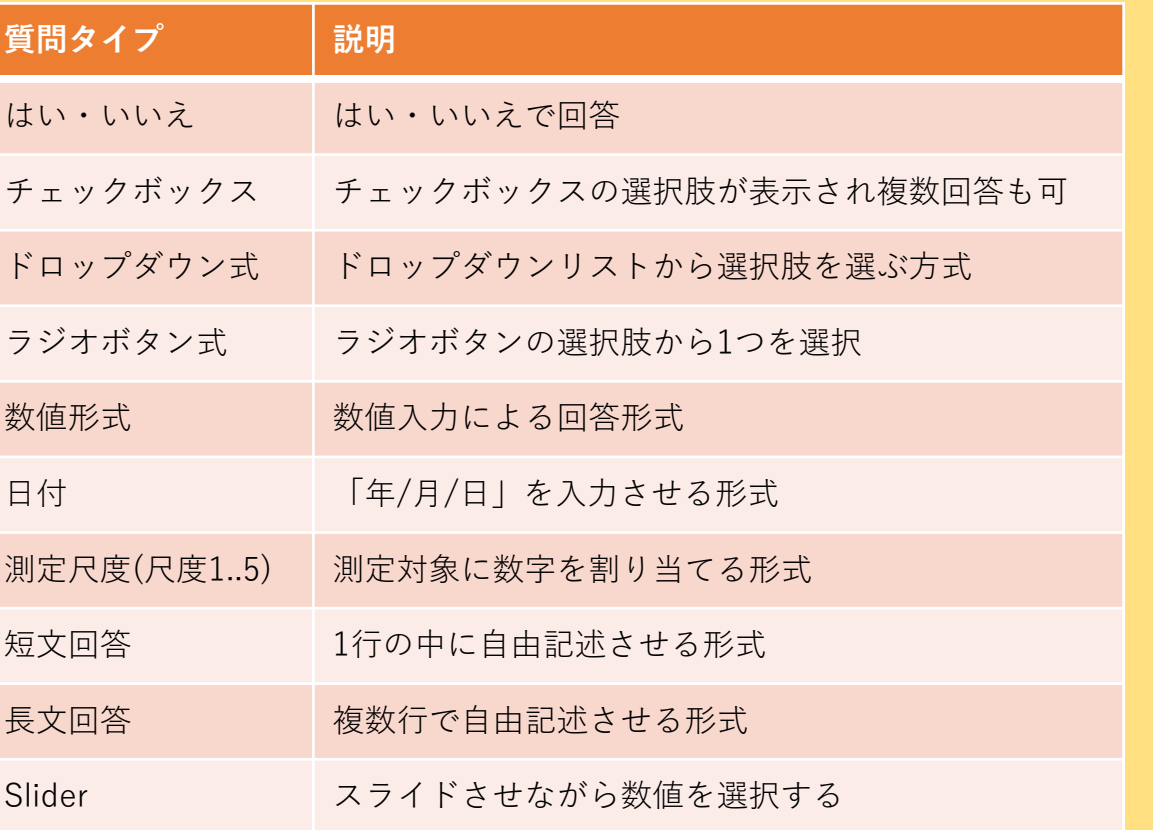

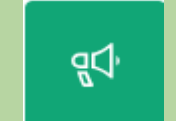

フィードバック • 簡易的なアンケートを取る機能です

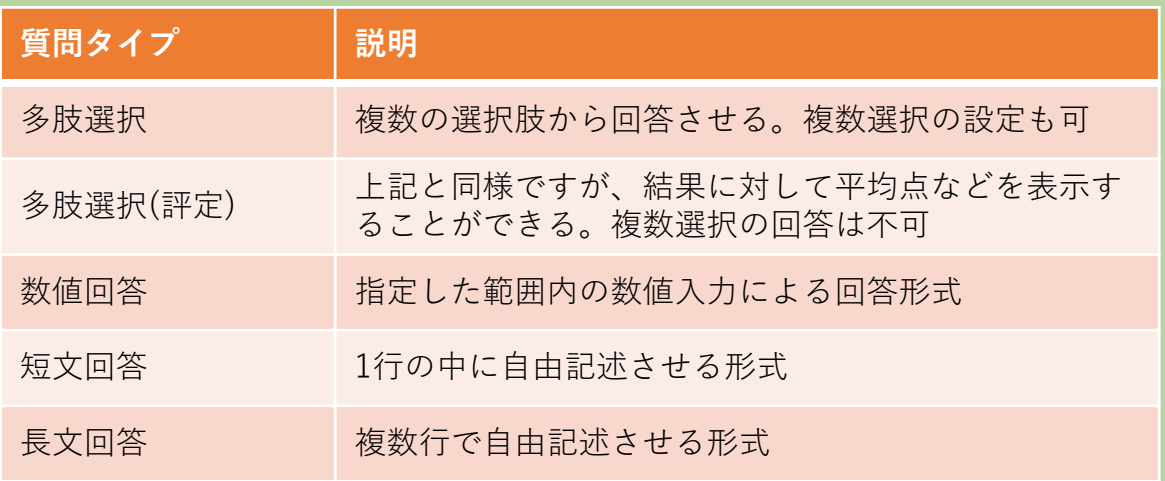

### アンケートを回答する

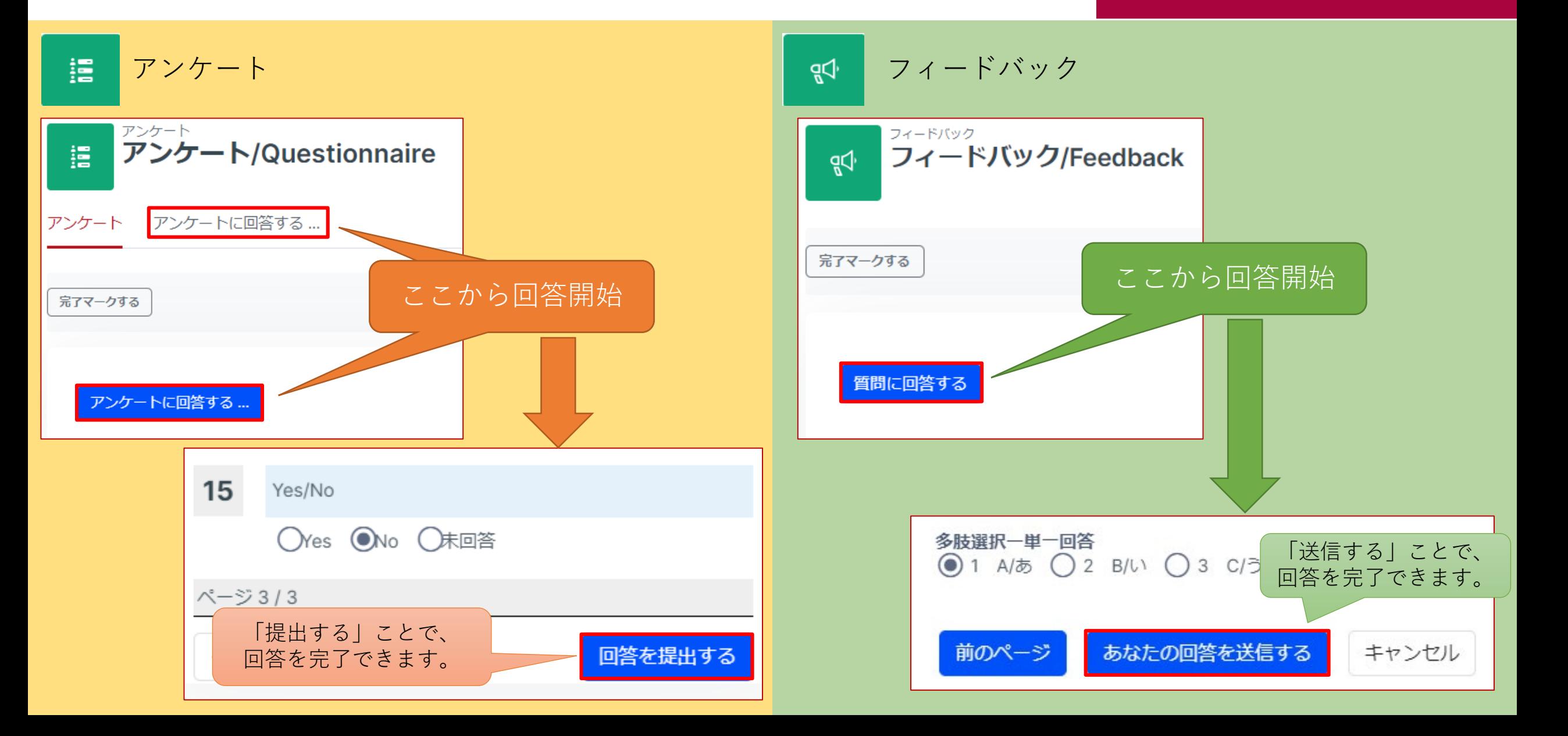

<span id="page-5-0"></span>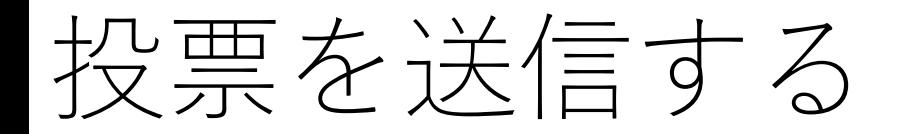

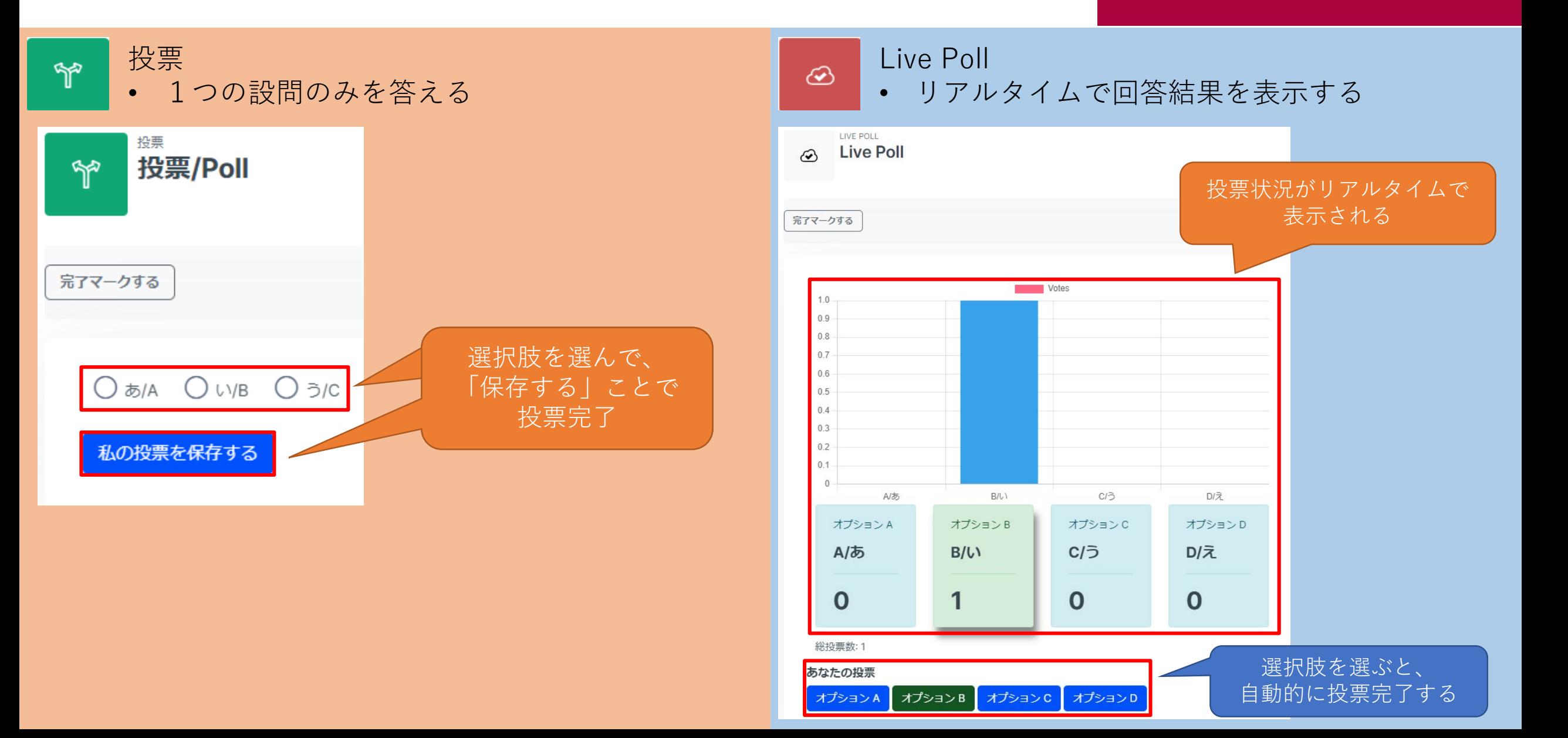

#### <span id="page-6-0"></span>結果を確認する

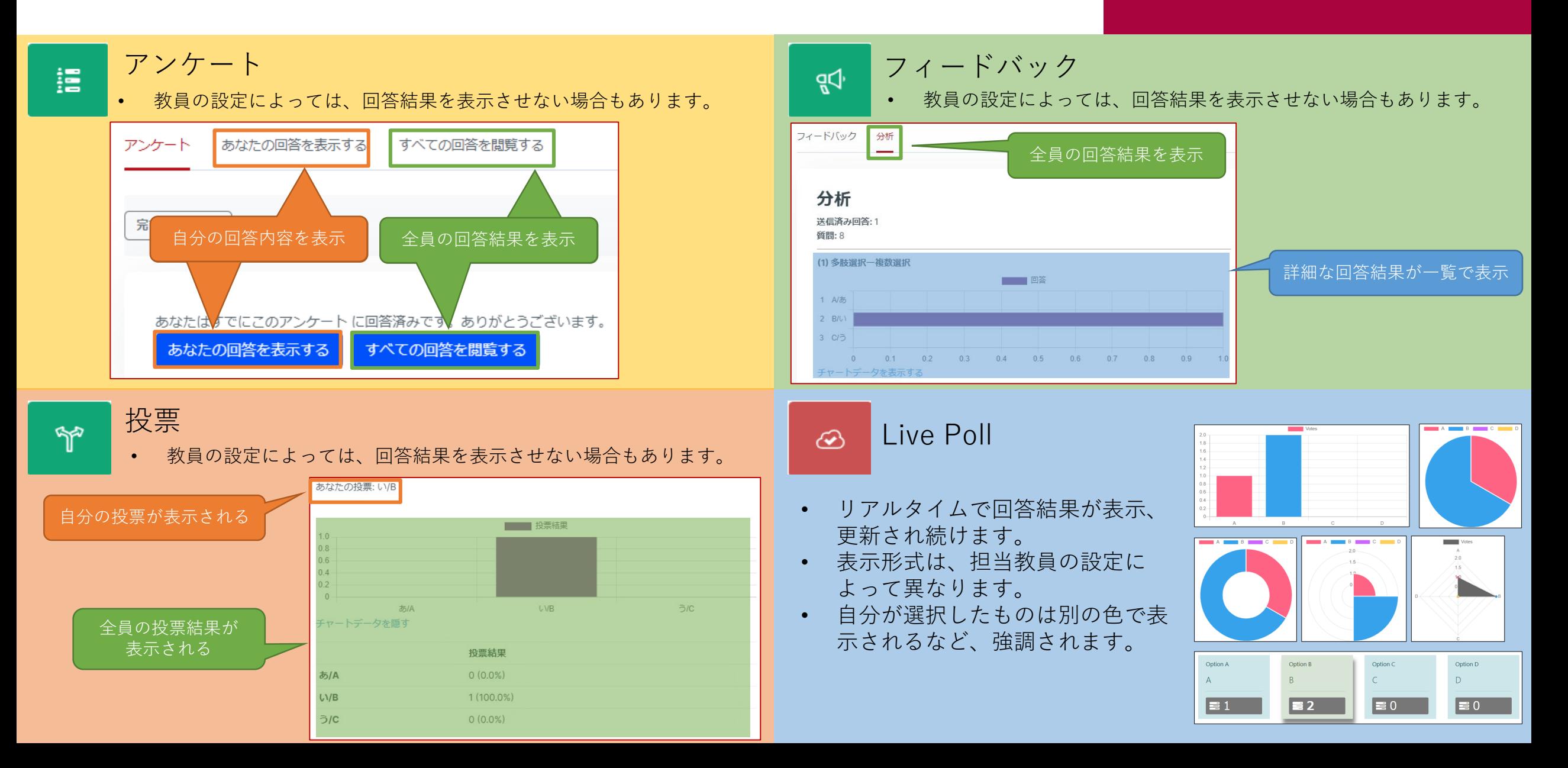